# **Česká zemědělská univerzita v Praze**

# Institut vzdělávání a poradenství

Katedra celoživotního vzdělávání a podpory studia

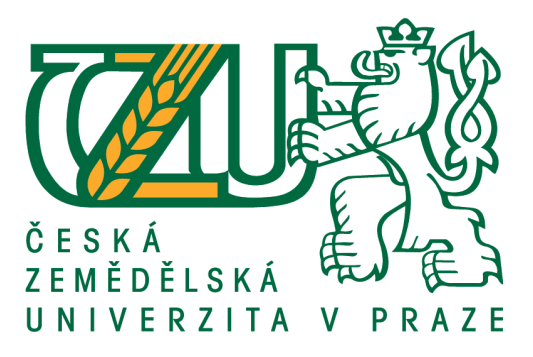

# **Sebeprezentace fotografické tvorby:**

# **projekt vzdělávací akce**

Bakalářská práce

# Autor: **Michal Horáček**

Vedoucí práce: PhDr. Lucie Smékalová, Ph.D.

2016

# P R O H L Á Š E N Í

Prohlašuji, že jsem bakalářskou práci na téma:

# **Sebeprezentace fotografické tvorby: projekt vzdělávací akce**

vypracoval samostatně a použil jen pramenů, které cituji a uvádím v seznamu použitých zdrojů.

Jsem si vědom, že odevzdáním bakalářské práce souhlasím s jejím zveřejněním dle zákona č. 111/1998 Sb., o vysokých školách a o změně a doplnění dalších zákonů, ve znění pozdějších předpisů, a to i bez ohledu na výsledek její obhajoby.

Jsem si vědom, že moje bakalářská práce bude uložena v elektronické podobě v univerzitní databázi a bude veřejně přístupná k nahlédnutí.

Jsem si vědom, že na moji bakalářskou práci se plně vztahuje zákon č. 121/2000 Sb., o právu autorském, o právech souvisejících s právem autorským a o změně některých zákonů, ve znění pozdějších předpisů, především ustanovení § 35 odst. 3 tohoto zákona, tj. o užití tohoto díla.

..........................................

(podpis autora)

V ........................ dne ........................

Chtěl bych upřímně poděkovat vedoucí mé práce PhDr. Lucii Smékalové, Ph.D. za její nekonečnou trpělivost, ochotu a snahu při vedení mé práce. Dále děkuji Střední průmyslové škole Grafické v Praze 1 a všem pedagogům, s kterými jsem mohl obsah práce konzultovat a s kterými mi bude potěšením i nadále udržovat dobré vztahy.

# **Sebeprezentace fotografické tvorby: projekt vzdělávací akce**

# <span id="page-3-0"></span>**Abstrakt**

Bakalářská práce s názvem "Sebeprezentace fotografické tvorby: projekt vzdělávací akce" si klade za cíl vytvořit konkrétní projekt vzdělávací akce pro určitou skupinu studentů. Obsahuje návrh vzdělávací akce, která bude rozdělena do čtyř bloků přednášek, prezentací, workshopů a diskusí. Hlavním tématem vzdělávací akce je umění správné sebeprezentace. Konkrétně budou bloky zaměřeny na zlepšení schopností a dovedností nezbytných k úspěšné prezentaci vlastního portfolia studentů, bude se proto věnovat práci s programy Microsoft PowerPoint a Adobe Bridge, schopnostem efektivního výběru fotografií a ostatních mediálních děl, korektnímu vystupování před publikem i zásadám prezentování a zanechání dobrého dojmu. Je určen pro studenty třetího a čtvrtého ročníku oboru Užitá fotografie a média na Vyšší odborné škole grafické a Střední průmyslové škole grafické v Praze 1. Projekt vzdělávací akce je vytvořen v souladu s teorií tvorby vzdělávacích akcí, která je shrnuta a popsána v první části bakalářské práce.

#### **Klíčová slova**

Vzdělávací akce, fotografie, fotografická tvorba, prezentace, sebeprezentace, střední škola, SPŠG, průmyslová škola, portfolio.

# **Self-presentation of photographic portfolio: training event**

# **Abstract**

Bachelor thesis titled "Self-presentation of photographic portfolio: training event" aims to create a specific project of training event for a particular group of students. It includes a proposal for an training event, which will be divided into four blocks of lectures, presentations, workshops and discussions. The main topic of training event is the art of a correct self-presentation. Specifically, the blocks will be aimed at enhancing the skills which are necessary for the successful presentation of own students portfolio. Because of that, it will discuss working with the programs Microsoft PowerPoint and Adobe Bridge, abilities of

effective selecting photos and other media works, a correct performing in front of an audience and the principles of presentation and leave a good impression. It is designed for students of third and fourth grade of Applied photography and media at VOŠG and SPŠG high school in Prague 1. The project of training event is created in accordance with the theory of the formation of training events, which is summarized and discussed in the first part of the thesis.

## **Key words**

training event, photography, photographic work, presentation, self-presentation, High School, SPŠG, industrial school, portfolio.

# <span id="page-5-0"></span>Obsah

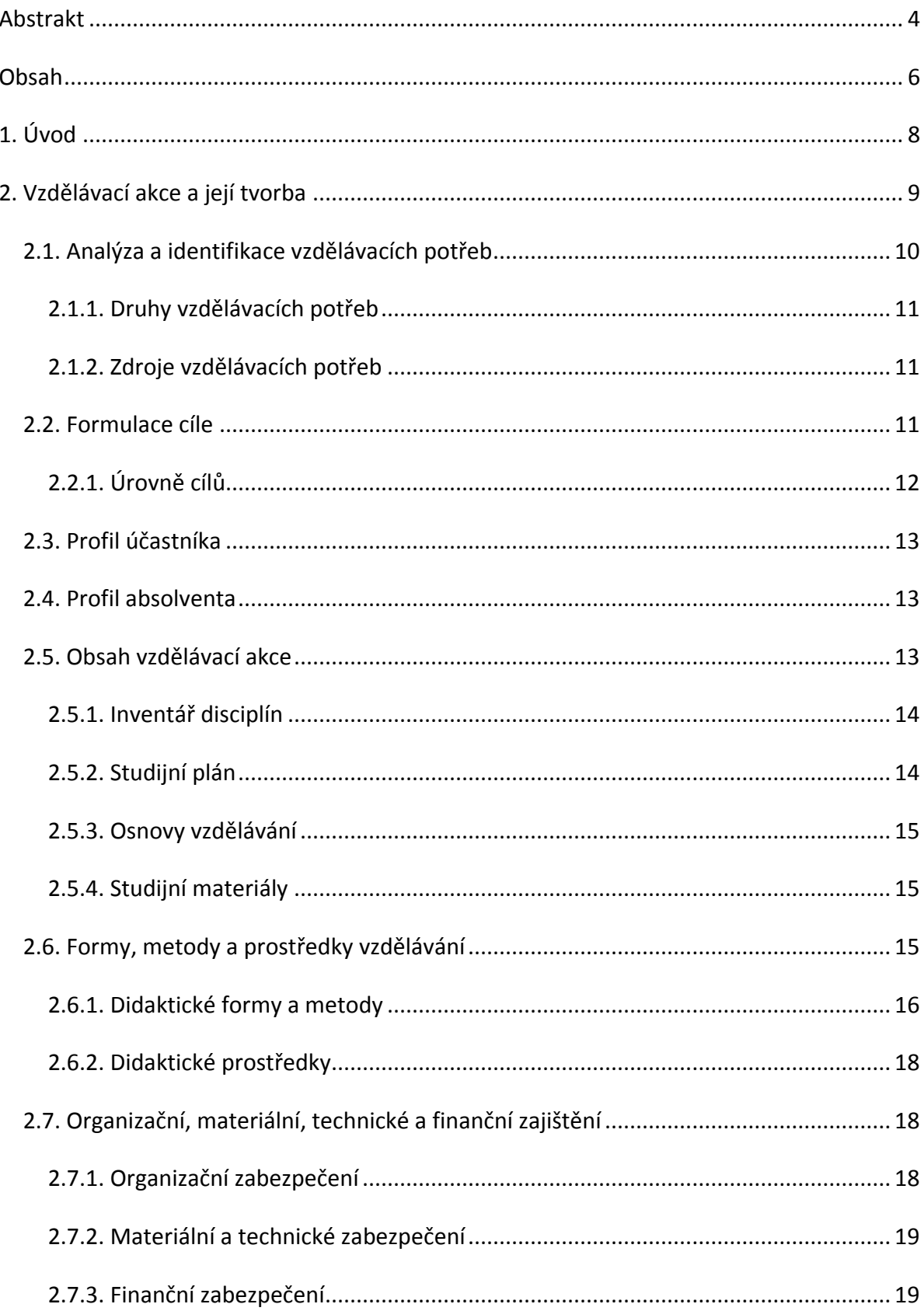

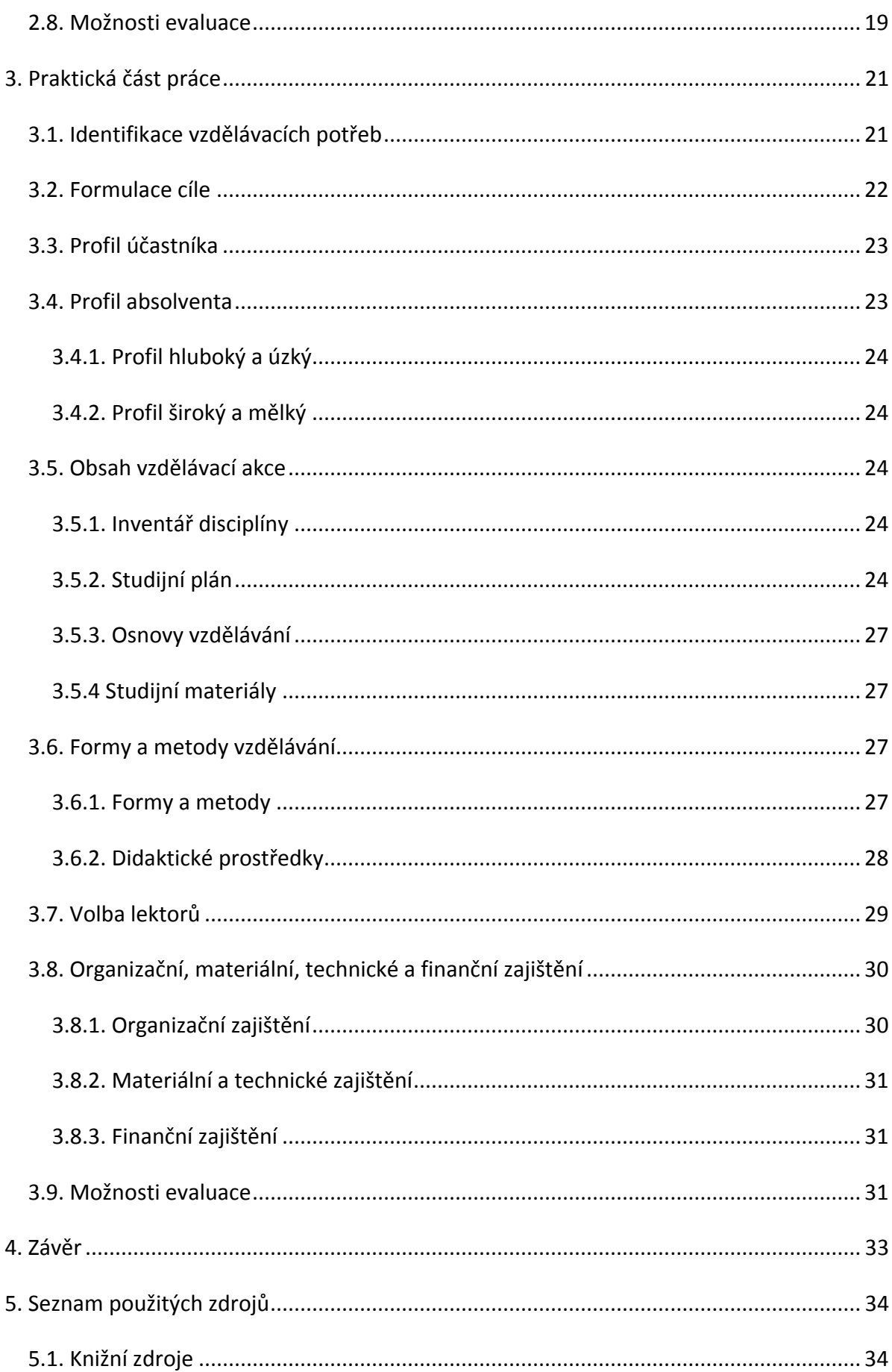

# <span id="page-7-0"></span>**1. Úvod**

Jako bývalý student oboru Užitá fotografie a média na Střední průmyslové školy grafické v Praze jsem se mimo otázek, týkajících se zaměření a obsahu vlastní umělecké tvorby a perfektního zvládnutí technologie klasické i digitální fotografie a médií, asi nejvíc během celého studia potýkal s neznalostí účinné a působivé sebeprezentace. Obecně je tento problém, pokud vím, v průběhu studia i po absolvování školy stále zbytečnou slabinou většiny studentů. Jedna věc je pouze technicky zvládnout rozvěsit či kvalitně promítnout své vybrané fotografie, soubory či jiná mediální díla. Druhá věc je ale umět působivě ozřejmit svému obecenstvu, hodnotitelům, svým budoucím zákazníkům či sběratelům umění své koncepty, cíle, vize, možnosti či nejlepší práce, nebo dokonce představit důstojně a smysluplně celou svou dosavadní uměleckou i užitou tvorbu. Z těchto důvodů jsem se tedy v praktické části své bakalářské práce zaměřil na návrh vzdělávací akce pro výše uvedenou školu a obor, která by současným i budoucím studentům s tímto problémem pomohla.

Při návrhu této vzdělávací akce, tedy uceleného cyklu přednášek, workshopů a individuálních konzultací, jsem v teoretické části mé práce vycházel především ze znalostí nabytých během studia na Institutu vzdělávání a poradenství České zemědělské univerzity v Praze a zúročil jsem i množství zde získaných praktických zkušeností s prezentováním. Z odborné literatury jsem se opíral převážně o práce Mgr. Hany Bartoňkové, Ph.D.

Teoretická část bakalářské práce je přímo provázána s praktickou částí, do které jsou zásady, řešení a možnosti sebeprezentace v co největší míře implementovány. Při navrhování akce jsem využil také svou podrobnou znalost prostředí, technického vybavení a zaměření oboru Užitá fotografie a média i svých stále nadstandartně dobrých vztahů s pedagogy odborných předmětů tohoto oboru SPŠG. Těžil jsem též ze svých současných osobních zkušeností se záludnostmi sebeprezentace a s vystavováním a propagováním svých fotografických děl a mediálních projektů.

Cílem mé práce bylo tedy navrhnout a teoreticky ukotvit konkrétně zaměřenou vzdělávací akci. Prostřednictvím tohoto projektu bych chtěl doplnit dovednosti frekventantů, tedy středoškolských studentů fotografie, o potřebnou znalost efektivní sebeprezentace. Tato dovednost jim může výrazně pomoci představit účinně své dílo a uplatnit tak lépe své vzdělání, schopnosti i talent, prosadit se snáze na vysokých uměleckých školách, a především se úspěšně uplatnit později v životě na náročném trhu práce.

# <span id="page-8-0"></span>**2. Vzdělávací akce a její tvorba**

*"Efektivita každé vzdělávací akce je do jisté míry zajištěna projektováním vzdělávací akce. Každý projekt vzdělávací akce by měl zahrnovat odpovědi a otázky: Proč? Koho? Co? Kdy? Jak? Kdo? Kde? Zač?"* (Bartoňková, 2010, s. 115)

Jak zdůrazňuje Bartoňková, každá vzdělávací akce by měla být založena na důsledném, systematickém a logickém plánování. Na následujícím schematickém obrázku je pro lepší názornost zobrazeno osm základních otázek, obecně platných pro tvorbu vzdělávacích akcí.

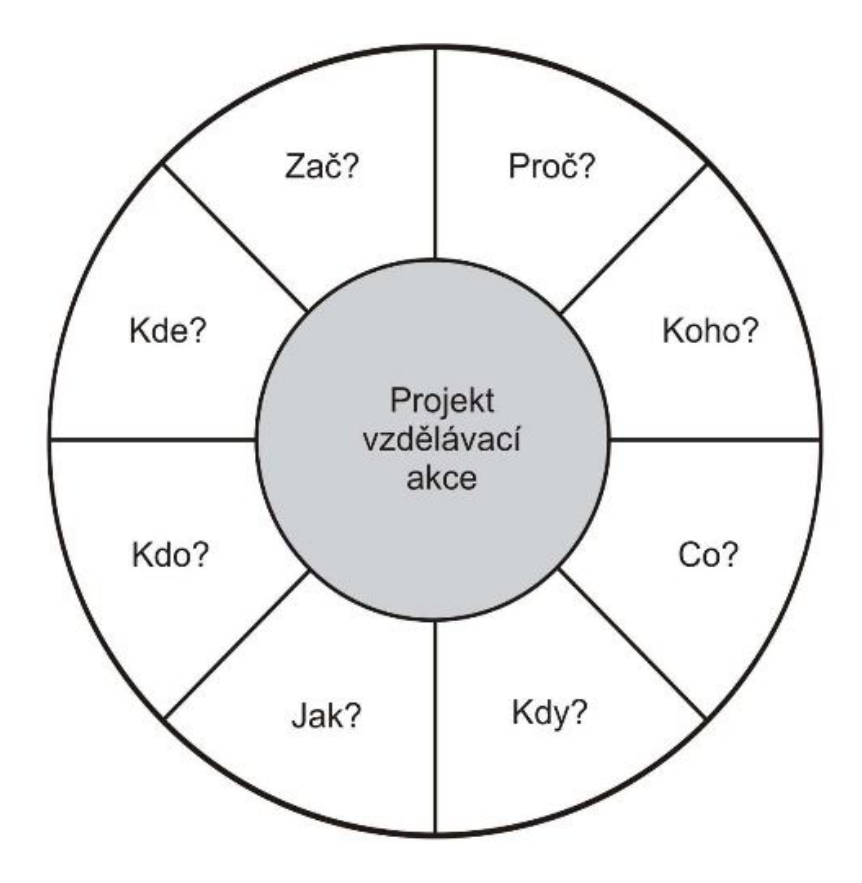

**Obr. 1 základní otázky projektu (Bartoňková, 2010, s. 116)**

Z výše položených otázek logicky vyplývají nutné kroky při tvorbě vzdělávacích akcí a také jejich posloupnost:

- − Analýza a identifikace vzdělávacích potřeb.
- − Interpretace výsledků analýzy a formulace cílů.
- − Stanovení profilu účastníka.
- − Stanovení profilu absolventa.
- − Určení obsahu vzdělávací akce.
- − Volba forem, technik a metod vzdělávání, didaktických pomůcek a technik.
- − Organizační zabezpečení vzdělávací akce a přehled lektorů.
- − Materiální, technické a finanční zabezpečení.
- − Návrh způsobu evaluace vzdělávací akce.

Výše uvedené kroky podrobněji proberu v následujících kapitolách. Hloubka probíraných témat bude převážně odpovídat jejich relevantnosti pro projekt této konkrétní vzdělávací akce.

## <span id="page-9-0"></span>**2.1. Analýza a identifikace vzdělávacích potřeb**

Analýza a následná identifikace vzdělávacích potřeb je nejkritičtějším, nejzásadnějším a především prvním krokem plánování každé vzdělávací akce. "Analýza vzdělávání spočívá ve shromažďování informací o současném stavu znalostí, dovedností a schopností člověka. Je ovlivněna zejména pracovním trhem či společenskými a osobnostními vlivy" (Palán, 2002, s. 234).

Začnu nejdříve vysvětlením pojmu "vzdělávací potřeba", z kterého budu vycházet dále. Vzdělávací potřeba je uvědomovaný či neuvědomovaný stav, kdy člověku (potencionálnímu účastníkovi vzdělávací akce) chybí znalosti či dovednosti, které potřebuje pro svůj osobní život, profesi, či ke zvyšování své odbornosti a kvalifikace. Vzdělávací potřebu můžeme charakterizovat jako "interval mezi aktuálním výkonem a předem definovaným standardem výkonnosti" (Palán, 2002, s. 234). Většinou vychází z požadavků na trhu práce, který klade nároky na zvyšování kvalifikace a odbornosti v dnešních podmínkách konkurencí značně nasyceného trhu.

Vzdělávací potřeba je tedy snaha zmenšit či eliminovat rozdíl mezi tím, co člověk již umí a tím, co je od něj požadováno, či co vyžaduje sám od sebe.

### <span id="page-10-0"></span>**2.1.1. Druhy vzdělávacích potřeb**

Rozlišujeme dva druhy vzdělávacích potřeb:

− Reaktivní neboli výkonnostní − označujeme tak situaci, kdy došlo k poklesu výkonnosti vzhledem k nedostatkům ve vzdělávání či vzdělání. V těchto případech volíme terénní šetření identifikace vzdělávacích potřeb.

− Proaktivní − týká se především podnikové strategie, a váže se například k očekávanému technickému vývoji či k personálním změnám. V těchto případech volíme cestu sestavení souboru kompetencí neboli tvorbu kompetenčního modelu (Bartoňková. 2010, s. 19). Šlo by zřejmě uvažovat i o potřebných kompetencích studenta konkrétního oboru.

## <span id="page-10-1"></span>**2.1.2. Zdroje vzdělávacích potřeb**

Podle Bartoňkové (2010, s. 122) známe dvě základní možnosti identifikace vzdělávacích potřeb:

− Kvantitativní sociologický výzkum, který využívá terénního šetření. Často využívané metody jsou dotazník, rozhovor či pozorování. Popřípadě lze využít i možnosti ptát se přímo na vzdělávací potřeby samotných aspirantů, jejich nadřízených, učitelů či kolegů.

− Aplikace kompetenčního přístupu využívá práci s dokumenty a literaturou. Určuje obecné požadavky pro jednotlivé kompetenční modely.

Ideální je samozřejmě využít všech možných způsobů pro analýzu vzdělávacích potřeb, které pak zúročíme v plánování konkrétní vzdělávací akce.

## <span id="page-10-2"></span>**2.2. Formulace cíle**

Následujícím krokem je formulace samotných cílů vzdělávací akce. Jestliže již známe vzdělávací potřeby, můžeme na jejich základě určit i konkrétní cíle vzdělávání. Aby však byly tyto cíle správně stanoveny a definovány, měli bychom respektovat nejčastěji používanou metodu SMART. Cíle podle ní musí být:

S − specifické (vztahující se ke konkrétní činnosti)

M −měřitelné (je stanovena požadovaná kvalita a kvantita)

A − akceptovatelné (neboli přijatelné a osvojitelné)

#### R −reálné (splnitelné)

#### T −termínované (časově vymezené)

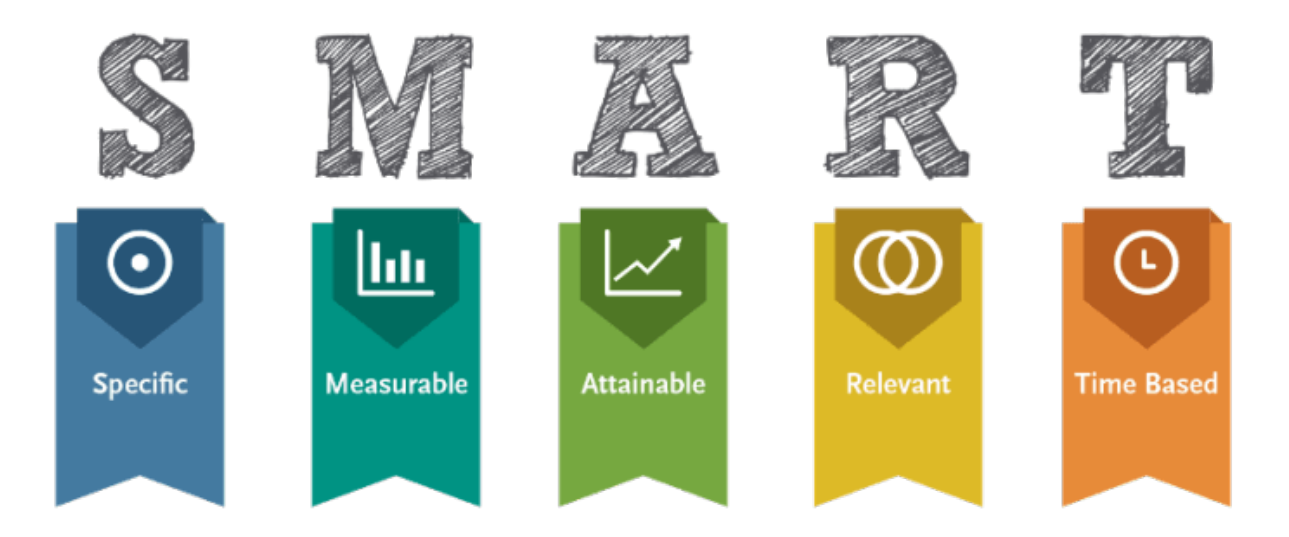

#### **Obr. 2 SMART metoda, zdroj: http://myneojobs.com/wp-content/uploads/2015/06/SMART-Goals.png**

Vytyčené cíle vzdělávací akce tedy určí témata, rozsah, množství a hloubku vědomostí a dovedností, srozumitelnost, splnitelnost i časové trvání chystaného projektu. Stanovují a specifikují to, co by se měl účastník naučit, co konkrétně by měl díky vzdělávací akci nově ovládat, vědět a umět.

## <span id="page-11-0"></span>**2.2.1. Úrovně cílů**

Cíle můžeme také rozdělit na několik úrovní podle jejich hierarchie (Pokorná, 2000, s.33):

− Výkonnostní cíle: váží se na hlavní úkol. Mají mít spíše podobu vizí dlouhodobého časového horizontu. Jde o předpokládané cíle, kterých by měli účastníci dosáhnout teprve v budoucnu, ale na základě vědomostí a znalostí nabytých na vzdělávací akci.

− Učební cíle: studijní cíle se váží na konkrétní vzdělávací akci. Definují standard, kterého by měli všichni účastníci dosáhnout po skončení akce. Jde o formulace konkrétních cílů, které jsou zároveň důležitou informací pro účastníky vzdělávací akce.

− Umožňující cíle: dílčí cíle v průběhu projektu. Jsou konkrétní a snáze dosažitelné, protože účastníci by jich měli dosáhnout již v průběhu vzdělávací akce. Díky jejich zvládnutí by mělo být následně pro účastníky snazší dosáhnout i na cíle složitější a vyšší.

## <span id="page-12-0"></span>**2.3. Profil účastníka**

Profil účastníka je souhrn požadovaných vstupních předpokladů (dovedností, kompetencí, znalostí, schopností, motivace atd.), které by měl mít každý potencionální uchazeč, který se zúčastní dané vzdělávací akce (Bartoňková, 2010, s. 145). Díky znalosti profilu účastníka pak můžeme přesněji zacílit obsah a náročnost celé vzdělávací akce.

## <span id="page-12-1"></span>**2.4. Profil absolventa**

Jak uvádí Bartoňková (2010, s. 145), popsáním profilu absolventa získáme ideální model výsledku, ideální cílovou strukturu vědomostí, dovedností a kompetencí. Profil tvoříme na základě již formulovaných cílů z předešlých kroků.

Rozlišujeme dva druhy profilu absolventa:

− Široký a mělký: absolvent disponuje kvalifikací pro široký okruh problémů bez získání hlubší specializace. Tento profil dává absolventovi vysokou flexibilitu uplatnění, ale je náročnější po stránce všeobecné vzdělanostní úrovně.

− Hluboký a úzký: absolvent disponuje výrazně úzkým a specializovaným vzděláním v rámci jednoho zaměření či oboru. Hrozí však nebezpečí uzavření v jednom profesním poli a případné komplikace při změně profese či zaměření, tedy omezení dnes často požadované flexibility.

## <span id="page-12-2"></span>**2.5. Obsah vzdělávací akce**

Tvorba obsahu vzdělávací akce se nazývá didaktická transformace. Ve své podstatě znamená převedení cílů vzdělávací akce do čtyř následujících prvků:

- − Inventář disciplín.
- − Studijní plán.
- − Osnovy vzdělávání.
- − Studijní materiály

(Bartoňková, 2010, s. 145)

#### <span id="page-13-0"></span>**2.5.1. Inventář disciplín**

Stanovení inventáře disciplín je první částí procesu tvorby obsahu vzdělávací akce. Vycházíme při něm z již formulovaného profilu účastníka a absolventa, který specifikujeme do vstupů, výstupů a obsahu vzdělávací akce. Inventář disciplín by tedy měl zahrnovat všechny relevantní tematické celky a pokrýt identifikované vzdělávací potřeby (Bartošková, 2010, s. 146)

## <span id="page-13-1"></span>**2.5.2. Studijní plán**

Jestliže máme vytvořený inventář disciplín, můžeme pokročit k tvorbě studijního plánu. Studijní plán je systémem disciplín s logickou návazností, určuje mezipředmětové vztahy, posloupnost jednotlivých metod, formy a metody výuky, časovou dotaci i formy zakončení (Bartoňková, 2010, s. 146).

Můžeme rozlišit tři základní formy uspořádání obsahu učiva ve studijních plánech (Skalková, 1999, s. 76):

− Předmětové uspořádání obsahu: vychází z formálního způsobu vzdělávání a spojuje příslušné vědění do jednotlivých, konkrétních předmětů a praktických činností. V praxi nejčastější koncepce, ale nevýhodou je možné tříštění vědomostí.

− Projektové uspořádání obsahu: spojuje obsah vzdělávání s různými oblastmi praktických činností. V praxi je tato koncepce využívána převážně ve firemním vzdělávání, či při vzdělávání ve škole/pracovišti. Tudíž je možné směrovat cíle i na praktické činnosti, vycházející z reálného života frekventantů. Nebezpečím je přílišné roztříštění do příliš úzce specializovaných dílčích oblastí, což může zapříčinit ztrátu celkového nadhledu a odtržení od teoretické části obsahu.

− Modulové uspořádání obsahu: uspořádání do jednotlivých bloků, které tvoří studijní plán. Pomocí tohoto konceptu je možno eliminovat nevýhody obou výše zmíněných uspořádání obsahu, protože modulový systém umožňuje kombinovat teoretické a praktické části výuky dle požadavků konkrétní vzdělávací akce a potřeb určené cílové skupiny.

#### <span id="page-14-0"></span>**2.5.3. Osnovy vzdělávání**

Dalším krokem v procesu didaktické transformace je formulování učiva do studijních osnov, které jsou tvořeny pro konkrétní vzdělávací akce podle určených vzdělávacích potřeb. Studijní osnovy určují obsah konkrétních disciplín, což umožňuje odstranit případné duplicity a ověřit, zda obsah disciplíny odpovídá požadavkům formulovaným v profilu absolventa. Osnovy dělíme na lineární, tedy postupné a na cyklické, kde je učivo opakováno v cyklech s postupně se zvyšující odborností a také se zvyšujícími se nároky. Třetí možností jsou spirálové osnovy, představující kombinaci obou předchozích. (Bartoňková, 2010, s. 146)

#### <span id="page-14-1"></span>**2.5.4. Studijní materiály**

Studijní materiály mohou mít různé podoby, jejich obsah i forma se odvíjí od obsahu, forem, cílů a metod konkrétní vzdělávací akce. (Bartoňková, 2010, s. 165)

Mužík uvádí jako nejběžněji používané:

− Skripta: souhrnný text, ve kterém je zahrnuta veškerá probíraná problematika a výuková látka z obsahu vzdělávací akce.

− Sylaby a teze: zestručněný výtah obsahu probíraných témat a pojmů, který ale postihuje hlavní problematiku.

− Pracovní sešity a listy: v nich je stručně shrnuta základní problematika výukové látky, výhodou je volný prostor pro účastníkovu vlastní samostatnou práci.

(Mužík 2004, s. 190–192)

#### <span id="page-14-2"></span>**2.6. Formy, metody a prostředky vzdělávání**

Zvolení vhodných didaktických forem a metod je velmi důležité a odvíjí se od stanovených cílů a voleb obsahu vzdělávací akce. Měli bychom vždy pamatovat na to, jak fungují a jak se podílejí lidské smysly na procesu učení. Správná volba různých didaktických postupů a metod, prostředků, pomůcek, volba vhodné formy, to vše výrazně zefektivňuje procesy učení a pomáhá nám dosáhnout lepších výsledků. Připomeňme si:

− "Z toho, co si přečteme, si uchováme 10%.

− Z toho, co slyšíme, si uchováme 20%.

− Z toho, co vidíme, si uchováme 30%.

− Z toho co slyšíme a vidíme, si uchováme 50%.

− Z toho, co slyšíme a vidíme a říkáme, si uchováme 70%.

− Z toho, co slyšíme, vidíme, říkáme a děláme, si uchováme 90%"

(Bartoňková, 2010, s. 163).

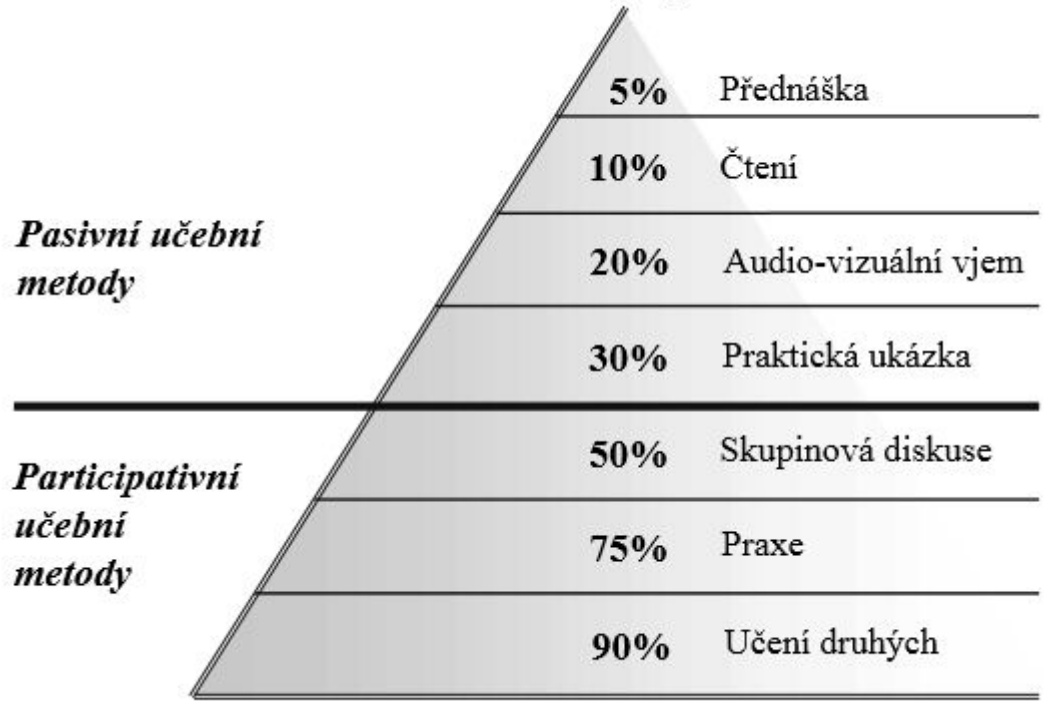

# Průměrná míra zapamatování

**Obr. 3 Průměrná míra zapamatování si, zdroj: http://jakserychlenaucit.cz/wp-content/uploads/2016/02/ pyramida.jpg**

## <span id="page-15-0"></span>**2.6.1. Didaktické formy a metody**

Co rozumíme didaktickou formou? Podle Bartoňkové (2010, s. 162) se tím rozumí soubor organizačních a didaktických opatření, jejichž pomocí realizujeme vzdělávání v určitém předem vymezeném čase, prostoru a vztahu k živým systémům (míněn lektor či účastník vzdělávání), i k neživým systémům (míněny techniky, metody a pomůcky). Metoda vzdělávání je spojena s charakterem vzdělávací akce a jejími cíly a uplatňuje se prostřednictvím některé z forem vzdělávání (Bartoňková 2010, s. 150).

Interakce lektora a účastníka vzdělávací akce se dá rozdělit podle Mužíka (2004, s. 114) do těchto tří základních forem: přímé výuky, kombinované výuky a distančního či korespondenčního vzdělávání a elearningu.

− Přímá výuka, to je klasické prezenční vzdělávání s přímým kontaktem lektora a účastníků vzdělávání.

− Kombinovaná forma výuky obsahuje vstupní semináře, individuálně řízené studium, výcvikové semináře a závěrečný seminář. Jak je patrno z názvu, kombinuje se zde přímý i zprostředkovaný kontakt lektora a účastníka.

− Třetí formou jsou všechny druhy distančního vzdělávání, zahrnující elearning i korespondenční vzdělávání, kde je kontakt lektora a účastníka z naprosté většiny zprostředkovaný.

Při volbě didaktických metod je tedy nutné zohlednit charakteristiky učebních cílů. Musíme si ujasnit, zda preferujeme pouze vědomosti, nebo i konkrétní dovednosti použitelné v praxi. Při výběru metod samozřejmě máme na zřeteli především obsah výuky. Musíme uvážit, jaké didaktické metody můžeme použít vzhledem k obsahu učební látky, znalostem a složení účastníků vzdělávací aktivity (bereme v potaz především vstupní znalosti, motivace, počet účastníků a stupeň aktivizace účastníků). Dále zohledňujeme fáze učebního procesu: jiné učební metody zvolíme například při úvodním semináři a jiné při praktické části výukového bloku. Dále bereme zřetel na rámcové podmínky vzdělávací akce, tedy počet účastníků, také prostorové vybavení a i na celkovou didaktickou připravenost a schopnosti lektora. (Bartoňková 2010, s. 151)

Přehledné členění didaktických metod a postupů s ohledem na místo výuky uváděné dle Mužíka:

"− Teoretické metody: klasická přednáška, přednáška diskuzí, cvičení, seminář. Realizace výuky probíhá v učebně.

− Teoreticko-praktické metody: diskusní metody, problémové metody, programová výuka, diagnostické a klasifikační metody, projektové metody. Realizace výuky v učebně.

− Praktické metody: instruktáž, coaching (mentoring, counseling), asistování, rotace práce, stáž, exkurze, létající tým. Realizace výuky probíhá na pracovním místě."

(Mužík 2004, s. 69)

17

## <span id="page-17-0"></span>**2.6.2. Didaktické prostředky**

Didaktickými prostředky jsou všechny materiální předměty, které podmiňují, zefektivňují a zajišťují vyučovací proces a pomáhají dosažení cílů vzdělávání. Jejich výběr závisí vždy na zvolené formě a metodě, materiálovém zajištěním a technickém vybavení. A v neposlední řadě také na finanční rozvaze a zajištění vzdělávací akce. Plní funkce informativní, formativní, motivační a instrumentální. (Bartoňková, 2010, s. 162)

Rozlišujeme pojmy didaktické pomůcky a didaktické techniky.

Do didaktických pomůcek patří reálné předměty, modely, skutečnostní simulace, zvukové nahrávky, zobrazení, literární pomůcky, dotykové pomůcky a ostatní speciální pomůcky. Základní prostředky didaktické techniky, které slouží k vizualizaci, jsou nástěnné tabule, zpětné projektory, flipcharty, easy flipy, datové projektory, laserová ukazovátka a další pomůcky, kterých s technologickým pokrokem neustále přibývá.

#### <span id="page-17-1"></span>**2.7. Organizační, materiální, technické a finanční zajištění**

"Realizace vzdělávací akce je proces, při kterém se z projektu vzdělávací akce přechází do realizační fáze" (Bartoňková, 2010, s. 167).

Správná organizace a výkonná logistika vzdělávací akce obrazně řečeno tvoří obvykle devadesát procent úspěchu celé vzdělávací akce, proto je podle Bartoňkové (2010, s. 168 - 169) velmi důležité nezapomenout na žádnou z organizačních činností po celou dobu přípravy, realizace i vyhodnocení vzdělávací akce.

### <span id="page-17-2"></span>**2.7.1. Organizační zabezpečení**

Organizační zabezpečení vzdělávací akce v sobě zahrnuje velké množství činností, vyjmenujme si alespoň několik stěžejních:

- − Domluvení se s lektory či vzdělavateli a případné uzavření pracovních smluv.
- − Rekognoskace a zajištění vhodných prostor pro pořádání akce.
- − Evidence účastníků a ověření jejich docházky.
- − Naplánování podrobného harmonogramu celé akce.
- − Zajištění (případných) potřebných pomůcek pro účastníky i přenášející.
- − Zřízení dostatečného zázemí pro přednášející, lektory i organizátory.
- − Propagace vzdělávací akce.
- − Správné zpracování evaluace celé akce.

#### <span id="page-18-0"></span>**2.7.2. Materiální a technické zabezpečení**

Vzdělávací akci je třeba zajistit i po stránce materiální a technické. Podle potřeb konkrétní vzdělávací akce se nároky mohou měnit, ale nejčastěji jde například o tyto úkony:

- − Vybavení prostor veškerou potřebnou didaktickou či jakoukoli jinou technikou.
- − Zabezpečení akce po marketingové stránce.
- − Příprava a zajištění studijních materiálů.

(Bartoňková, 2010, s. 168)

#### <span id="page-18-1"></span>**2.7.3. Finanční zabezpečení**

Před realizací vzdělávací akce je nutno provést předkalkulaci, která je nezbytnou součástí každého projektu. "Předkalkulace je v širším smyslu propočet ekonomické výhodnosti jakékoliv činnosti jako takové v rámci firmy nebo jiné instituce." (Bartoňková, 2010, s. 78).

Po ukončení vzdělávací akce provedeme srovnání finanční předkalkulace s konečným vyúčtováním a zjistíme, jak se odhadovaná výše nákladů a případného výdělku změnila při realizaci oproti finančnímu odhadu.

## <span id="page-18-2"></span>**2.8. Možnosti evaluace**

Evaluace, tedy systematické hodnocení, je závěrečným krokem v projektování vzdělávací akce a obnáší systematické zkoumání kvality vzdělávacího programu. Hodnocení výsledků je nezbytné z důvodu posouzení efektivity vzdělávání, tedy účinnosti při dosahování cílů vzdělávací akce. Identifikuje zejména všechny mezery a nedostatky, které je nutno odstranit a zefektivnit tak proces vzdělávání do budoucna. Vyhodnocování musí být komplexní, zkoumáme, zda byly uspokojeny všechny vzdělávací potřeby (Bartoňková 2010, s. 181).

Pojem evaluace ve vzdělávání velmi přesně vystihuje tato definice: "Evaluace je systematické, komplexní zkoumání kvality a určení hodnoty a efektivity vzdělávacího programu." (Miller, Němejc, 2014, s. 6) Přístupů k evaluaci vzdělávání je sice mnoho, ale jedním z nejčastěji využívaných je Kirkpatrickův systém, který pracuje především s těmito čtyřmi základními hledisky:

− Reakce účastníků: měření spokojenosti účastníků, zjišťování, zda jim vyhovaly podmínky akce i průběh akce samotné. Probíhá formou dotazníků po skončení akce.

− Výsledky učení a studia: tedy měření dosažené úrovně znalostí a dovedností, naučených a získaných vzděláváním. Obvykle se provádí formou testu před zahájením a posléze po skončení vzdělávací aktivity. Rozdíl ve výsledcích obou testů a naměřené výsledky můžeme pokládat za výsledek vzdělávání.

− Změny v chování a jednání: hodnocení následné, výsledky vzdělávání jsou podrobeny zkoumání s časovým odstupem. Tedy zjišťujeme, na jaké úrovni je absolvent schopen vědomosti a dovednosti získané při vzdělávácí akci uplatnit skutečně ve své praxi.

− Efekt vzdělávání: probíhá v dlouhodobém časovém horizontu. Například ve firemním vzdělávání lze vyhodnotit případnou změnu ukazatelů produktivity a kvality práce. U pedagogů či žáků by mohlo být posuzováno zvýšení vzdělanostní úrovně.

(Miller, Němejc, 2014, s. 58 − 61)

# <span id="page-20-0"></span>**3. Praktická část práce**

### <span id="page-20-1"></span>**3.1. Identifikace vzdělávacích potřeb**

Vzdělávací potřebu u žáků oboru Užitá fotografie a média na Střední průmyslové škole grafické jsem na základě vlastních zkušeností určil jako reaktivní, neboli výkonnostní. Vycházel jsem z vyhodnocení obvyklého poklesu výkonnosti a úspěšnosti žáků třetího a čtvrtého ročníku oproti ročníku druhému, který bývá zapříčiněn obvykle nutností sebeprezentace vlastní tvorby i prezentace znalostí z odborných předmětů ve škole, ale také sháněním prvních fotografických zakázek, které vedou k vlastní praxi a možnostem uplatnit se i mimo školu v rámci svého oboru. Jakákoli obdoba výuky prezentačních dovedností navíc bohužel chybí ve školním vzdělávacím plánu i v sylabech všech vyučovaných předmětů. Výše uvedené mohu potvrdit z vlastní zkušenosti, sám jsem se s těmito problémy ve druhé polovině třetího a první polovině čtvrtého ročníku potýkal.

Protože se jedná o vzdělávací potřebu reaktivní, postupoval jsem pro její ověření terénním šetřením. V tomto případě kvantitativním sociologickým průzkumem s využitím těchto forem:

− Rozhovory s třemi odbornými pedagogy vyučujícími třetí a čtvrtý ročník oboru Užitá fotografie a média SPŠG.

− Návštěva výuky v letošním vyučovacím roce a následné pozorování prezentačních dovedností žáků čtvrtého ročníku při prezentování odevzdávaného fotografického cvičení a při jeho obhajobě.

− Dotazováním se přímo aspirantů (skupinky asi šesti žáků čtvrtého ročníku a tří žáků třetího ročníku) na zájem o uvažovanou vzdělávací akci.

Ze všech mých šetření vyplynulo, že vzdělávací potřeba natrénování a zdokonalení se v prezentačních dovednostech se zde opravdu projevuje a je aktivní zájem o její naplnění formou vzdělávací akce. Nesetkal jsem se negativním a dokonce ani s pasivním přístupem pedagogů ani žáků.

Nedostatky v prezentačních dovednostech a vzdělání se projevovaly ve všech částech správné a úspěšné prezentace: chybělo či bylo slabé zejména technické ovládání prezentačních technologií a technik. Slabiny se projevovaly i v účelném, logickém

a efektivním výběru prezentovaných mediálních děl z portfolia i v jejich zasazení do prezentace vzhledem k estetickým požadavkům. V neposlední řadě jsem zaznamenal velké rezervy i ve vystupování a v mluveném projevu před třídou.

#### <span id="page-21-0"></span>**3.2. Formulace cíle**

Na základě zjištěných vzdělávacích potřeb jsem formuloval několik cílů, kterých bych chtěl dosáhnout při úspěšném uskutečnění této vzdělávací akce. U každého cíle jsem určil, jaké úrovně je daný cíl, a tím si ověřil obsáhnutí všech úrovní cílů. Dále jsem na ně aplikoval metodu SMART pro ověření jejich důležitosti a reálnosti. Cíle jsem tedy formuloval takto:

− Schopnost vybrat působivé fotografie a další mediální díla pro prezentaci. Jedná se o cíl umožňující, bude ho dosáhnuto již v průběhu akce a bude využit při pokročilejších fázích. Cíl je specifický (oborový), měřitelný (estetické ladění souboru, množství vybraných fotografií a čas tím strávený), přijatelný, reálný (vzhledem k již nabytým zkušenostem při studiu) a i časově vymezený (do začátku konání druhého modulu akce).

− Znalost dobrého zacházení s prezentačním programem PowerPoint. Tento cíl je též umožňující, protože ho účastníci zvládnou již po prvním modulu a i nadále ho budou využívat. Cíl je specifický, měřitelný (dodržení přesného zadání), přijatelný (většina studentů již na nějaké úrovni tyto znalosti ovládá), reálný i časově vymezený (do začátku konání druhého modulu).

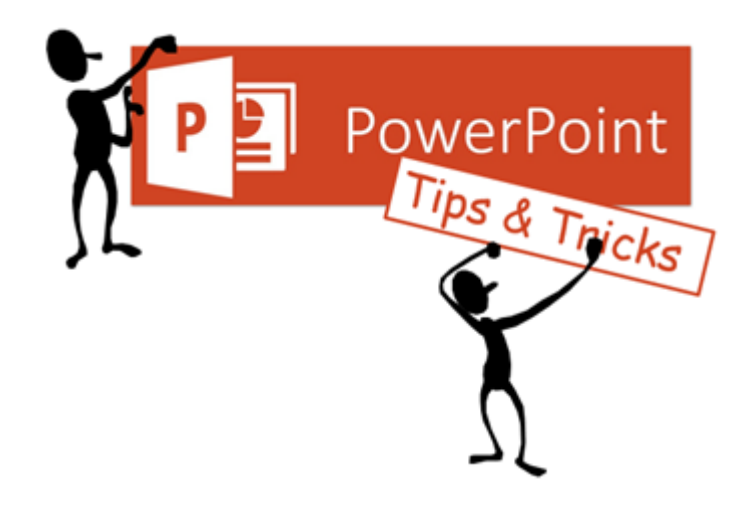

**Obr. 4 Logo Microsoft PowePoint, zdroj: http://articulate-heroes-authoring.s3.amazonaws.com/rapidelearning-blog/0115/top-powerpoint-tips.png**

− Dovednost správně vytvořit prezentaci v programu PowerPoint podle zásad tvorby prezentací a schopnost si umět připravit dobře podklady pro prezentování. Tento cíl jsem určil jakožto učební, protože se jedná o stěžejní prvek celé vzdělávací akce a na jeho zvládnutí budou mít účastníci čas po celou dobu akce až do momentu jejich vlastní prezentace před ostatními frekventanty. Cíl je specifický, měřitelný (má své zásady), akceptovatelný (jedná se o jednu z motivací k účasti na akci), je reálný a časově vymezený (viz výše).

− Umění zvládnout připravenou prezentaci správně demonstrovat a dodržovat při tom zásady vystupování a chování se při prezentaci. Jedná se opět o cíl učební, protože úzce souvisí s předcházejícím a je též stěžejní. Cíl je specifický, měřitelný (má oporu v teorii), akceptovatelný (stěžejní téma akce, měl by být motivací sám o sobě), reálný i časově vymezený (do momentu vlastní prezentace účastníka).

− Tréning veřejného vystupování a kultivovaného mluveného projevu před publikem. Tento cíl je výkonnostní, neboť ho účastníci mohou dosáhnout kdykoli po skončení kurzu pomocí vědomostí a zkušeností načerpanýchi při vlastní akci. Cíl je specifický, měřitelný (pozorováním pokroků), akceptovatelný i reálný. Časová vymezenost zde není jistá, i když se předpokládá do několika málo měsíců po skončení akce.

#### <span id="page-22-0"></span>**3.3. Profil účastníka**

Účastníci vzdělávací akce budou studenti třetího a čtvrtého ročníku oboru Užitá fotografie a média na Vyšší průmyslové škola grafické a Střední průmyslové škola grafické v Praze 1. Účast bude nepovinná, avšak doporučovaná při hodinách odborné výuky. Z povinných předmětů přitom budou žáci uvolněni ředitelem školy. Předpokládám vlastní motivaci studentů se zlepšit v těchto dovednostech i jejich ochotu se aktivně účastnit všech modulů. Všichni účastníci již budou mít stejný minimální základ dovedností, znalostí a zkušeností odpovídající jejich oboru, ročníku a škole.

### <span id="page-22-1"></span>**3.4. Profil absolventa**

Ideální absolvent ovládá jak hluboké a úzké znalosti oborové, které se týkají prací na jeho vlastní mediální tvorbě, tak široké a mělké dovednosti prezentační, které může využít i v jiných oborech.

## <span id="page-23-0"></span>**3.4.1. Profil hluboký a úzký**

− Absolvent umí efektivně vybrat působivé fotografie a další mediální díla ze svého portfolia.

− Absolvent zvládne vybraná mediální díla působivě sestavit na základě estetických principů a přiřadit jim pořadí i nerušivé pozadí.

## <span id="page-23-1"></span>**3.4.2. Profil široký a mělký**

− Absolvent ovládá prezentační techniku.

− Absolvent správně po technické i obsahové stránce vytvoří PowerPointovou prezentaci svého portfolia či zadaného výtvarného cvičení, zakázky, a podobně.

− Absolvent zvládne předstoupit před publikum a korektně odprezentovat svou práci.

# <span id="page-23-2"></span>**3.5. Obsah vzdělávací akce**

## <span id="page-23-3"></span>**3.5.1. Inventář disciplíny**

Do inventáře disciplín zahrnuji následující kompetence:

- − Práce s programem Microsoft PowerPoint.
- − Práce s programem Adobe Bridge.
- − Estetické hodnocení, sladění a smysluplné řazení mediálních děl.
- − Správná obsluha a znalost prezentační techniky.
- − Tvorba PowerPointové prezentace a podkladů k ní.
- − Základy vystupování a mluveného projevu před publikem a osobní prezentace.

## <span id="page-23-4"></span>**3.5.2. Studijní plán**

Pro mou vzdělávací akci jsem zvolil modulové uspořádání studijního plánu pro jeho přizpůsobivost konkrétním požadavkům profilu účastníků a pro snadné začlenění všech disciplín z inventáře. Jedná se o čtyři moduly s možností individuálních konzultací mezi jednotlivými moduly a také i po skončení celé vzdělávací akce.

První modul bude začínat úvodním slovem Ing. Radka Blaháka, který následně předá slovo Mgr. Viktoru Kopaszovi. Jeho přednáška se zaměří na základy práce s programem Adobe Bridge. Zejména studentům objasní, jak efektivně, rychle a logicky třídit své portfolio a jak vybírat a účelně řadit fotografie a další mediální díla pro svou sebeprezentaci. Po krátké pauze se slova opět ujme Ing. Radek Blahák, který odprezentuje základní způsoby práce s programem Microsoft PowerPoint a jeho technické možnosti. Následovat bude rychlá diskuse pomocí metodou popkorn a posléze rozdávání, vyplňování a sběr krátkých evaluačních dotazníků ohledně spokojenosti frekventantů s přednáškami.

V druhém modulu se mikrofonu chopí zatím neurčený lektor, který vysvětlí zásady tvorby správné prezentace včetně korektní přípravy podkladů k ní a zodpoví případné dotazy studentů. Po krátké pauze dostanou slovo dva externí hosté, proslavení a zkušení fotografové, kteří budou demonstrovat, jak správně vystupovat před širším publikem i jak zanechat příznivý dojem a také jak účinně a působivě prezentovat své vlastní portfolio. Případně pohovoří i o zásadách výběru děl samotných a jejich nezbytné kvalitě podle jejich zkušeností z praxe. Následovat bude řízená diskuse s externími přednášejícími a také zadání domácí práce do příštího bloku: vytvoření prezentace svého fotografického portfolia v programu PowerPoint a příprava simulace vystoupení před potencionálním kurátorem jejich vlastní výstavy či před budoucím zaměstnavatelem. Následovat bude krátký evaluační dotazník ohledně spokojenosti s tímto blokem.

Třetí modul se bude celý věnovat jednotlivým výstupům přibližně poloviny účastníků vzdělávací akce a jejich vzájemné evaluaci, také krátké diskuzi po každé prezentaci. Na konci bude rozdán stručný evaluační dotazník, týkající se spokojenosti konkrétně s tímto modulem.

Ve čtvrtém modulu budou prezentovat ostatní účastníci a opět bude následovat krátká diskuze a vzájemná evaluace zúčastněných. Připomínky, dotazy a hromadná diskuse posléze uzavře tuto část celé vzdělávací akce.

Následovat budou samozřejmě možné individuální konzultace všech absolventů vzdělávací akce s kýmkoli z přednášejích, kontaktní emaily budou uvedeny v tištěných materiálech rozdaných účastníkům.

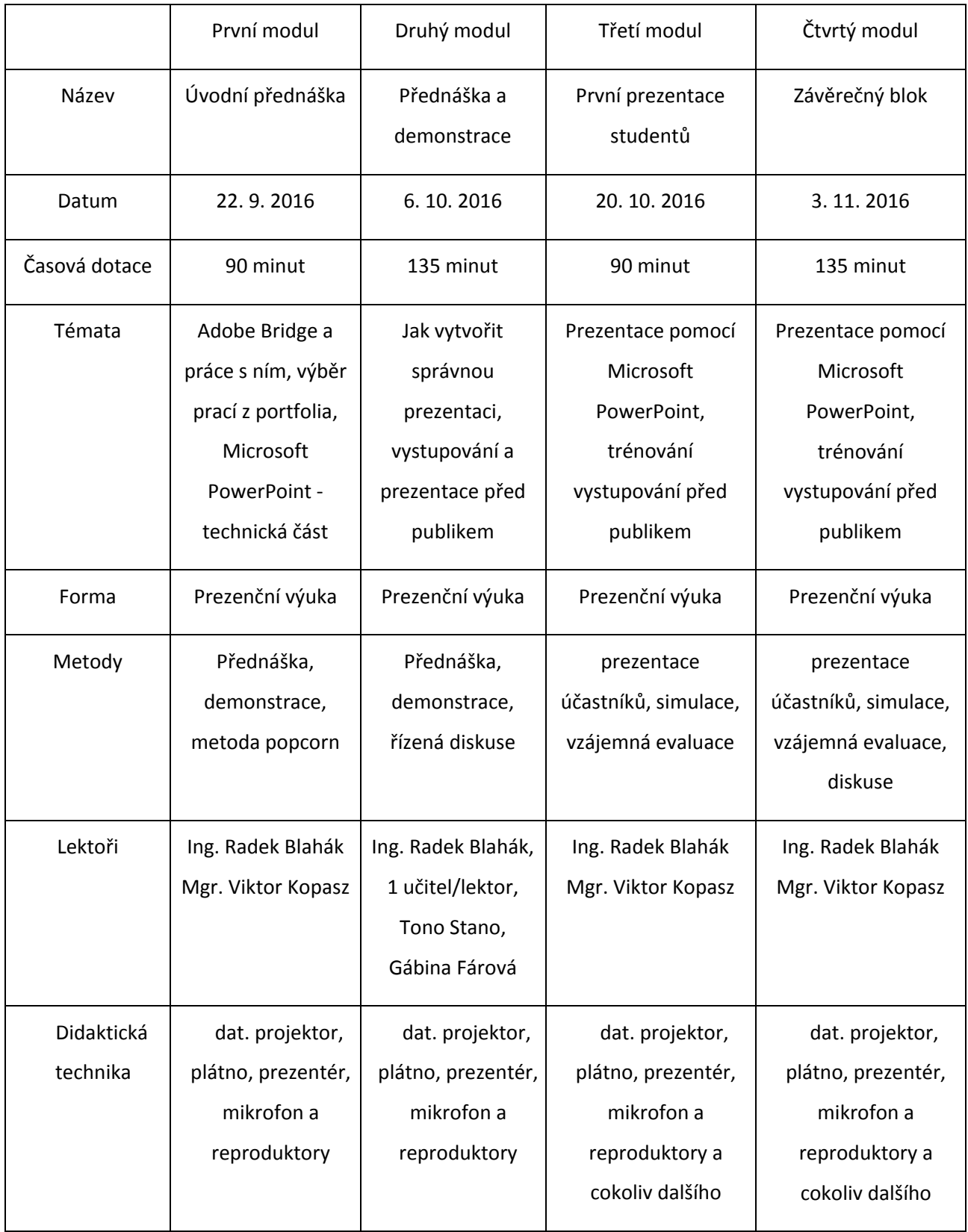

### <span id="page-26-0"></span>**3.5.3. Osnovy vzdělávání**

Osnovy vzdělávání budou upřesněny až po konzultaci se všemi lektory a přednášejícími při vzdělávací akci, před volbou a tvorbou konkrétních učebních pomůcek a před samotnou přípravou přednášek a modulů.

#### <span id="page-26-1"></span>**3.5.4 Studijní materiály**

Studijní materiály vypracují ve svém volném čase přednášející pedagogové a lektoři ve spolupráci s externími přednášejícími. Budou vypracovány formou pracovních listů pro každou z disciplín zvlášť (pro dostatečné pokrytí obsahu témat i znalostí), ale s ponecháním dostatku místa pro poznámky účastníků během modulů. Rozdány budou všem účastníkům v úvodu prvního modulu, mimo to budou k dispozici v digitální podobě na interním serveru školy, kam mají přístup všichni studenti i pedagogové.

#### <span id="page-26-2"></span>**3.6. Formy a metody vzdělávání**

Pro důkladné zapamatování si a osvojení si nabytých poznatků, vědomostí, dovedností a zkušeností budou využity různé formy a metody během průběhu všech čtyř modulů.

#### <span id="page-26-3"></span>**3.6.1. Formy a metody**

Vzdělávací akce bude kombinovat formu přímou a kombinovanou, neboť výuka bude sice probíhat ve formě čtyř prezenčních modulů s kontaktem lektora a účastníků, ale v mezidobí mezi moduly a i po skončení vzdělávací akce budou probíhat konzultace prostřednictvím elektronické komunikace se všemi přednášejícími. Účastníci budou mít mezi jednotlivými bloky za úkol jistou míru samostudia, opakování a tvorbu vlastní prezentace.

<span id="page-26-4"></span>Metod využiji vícero, stěžejní ovšem budou tyto: přednáška, demonstrování, simulace určité situace, moderovaná diskuse, metoda popcorn, prezentace samotných účastníků, vzájemná evaluace a diskuse mezi účastníky akce, individuální konzultace a samostatné zpracování zadání.

# **3.6.2. Didaktické prostředky**

Při vzdělávací akci budou využity tyto didaktické techniky: stolní počítač, školní notebooky, datový projektor s možností připojení přes bluetooth, stahovací plátno, mikrofon a ozvučení přednáškové auly reproduktory, bezdrátový prezentér, ukazovátko, velkoformátový plotter, termosublimační tiskárna formátu A3 plus, flipchart, bílá tabule, zpětný projektor, skener na dokumenty formátu Aa plus a fotografický skener.

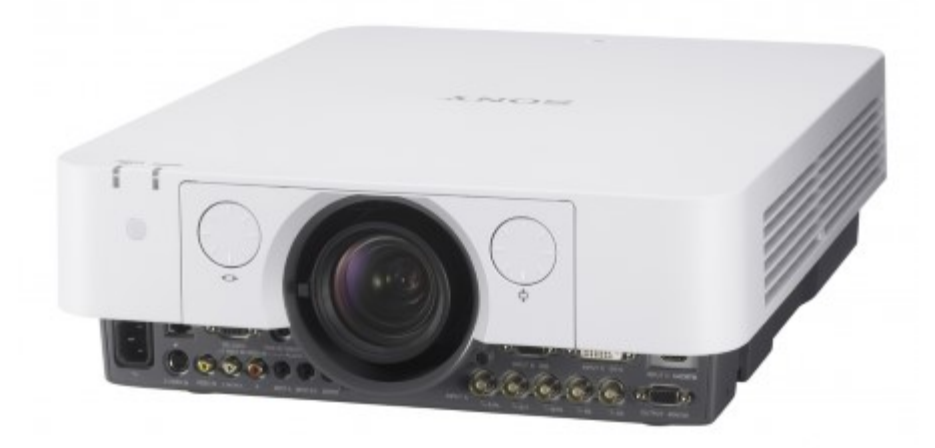

**Obr. 5 Datový projektor, zdroj: http://www.digitalnikino.cz/system/files/pictures/Velke\_Prilepy/ Sony.VPL-FHZ55.jpg**

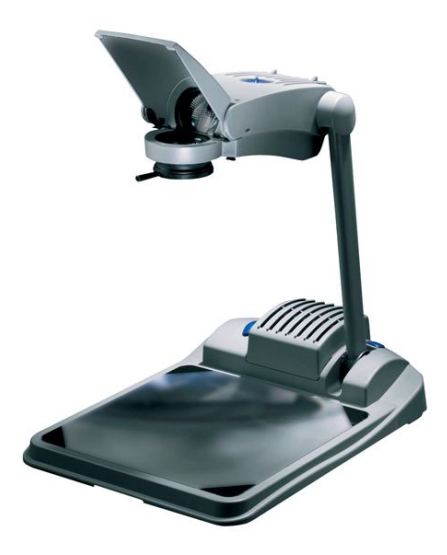

**Obr. 6 Zpětný projektor, zdroj: http://www.xertec.cz/products/0/0/72/72\_1.jpg**

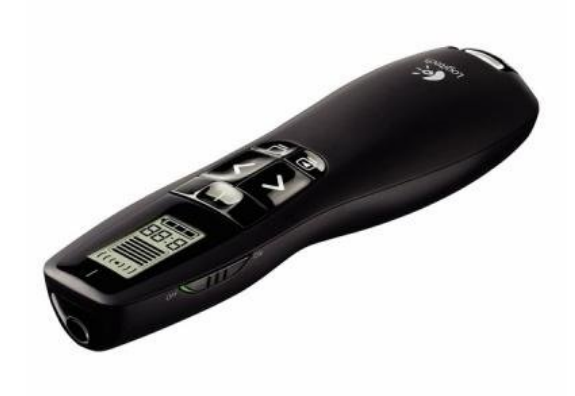

**Obr. 7 Bezdrátový prezentér, zdroj: http://hesperia.cz/b/5513002095.jpg**

## <span id="page-28-0"></span>**3.7. Volba lektorů**

Za pedagogický sbor školy bude přednášet zástupce ředitele Ing. Radek Blahák, který zároveň bude zastávat funkci moderátora. Vezme si na starost i řízení diskuzí a prezentace týkající se práce s programem Microsoft PowerPoint, také správné využívání didaktických technik a pomůcek.

Za pedagogy odborných předmětů bude přítomen Mgr. Viktor Kopasz, vedoucí oboru Užitá fotografie a média. Bude účastníkům prezentovat přednášku o účelném a působivém vybírání mediálních děl k sebeprezentaci v programu Adobe Bridge a jejich estetickém i efektivním řazení v prezentaci.

Dále bych velmi uvítal účast pana Tono Stana a paní Gábiny Fárové, známých českých i světových osobností na poli fotografie. Přispěli by společnou přednáškou o jejich vlastních zkušenostech se sebeprezentací v Čechách i v zahraničí, pohovořili by i o vhodném výběru uměleckých děl k různým prezentačním účelům.

Poslední přednášející ještě není definitivně vybrán, měl by to být lektor s teoretickou znalostí tvorby správné prezentace a s ochotou věnovat svůj volný čas tvorbě studijních materiálů.

# <span id="page-29-0"></span>**3.8. Organizační, materiální, technické a finanční zajištění**

# <span id="page-29-1"></span>**3.8.1. Organizační zajištění**

V organizačním zajištění bych měl mít na zřeteli především následující:

− Dohodnout se předem se všemi přednášejícími na jejich účasti a spolupráci při tvorbě přednášek i studijních materiálů.

− Zajistit si rezervaci všech potřebných prostor. V našem případě by se jednalo o přednáškovou aulu v budově školy a kancelář zástupce ředitele školy (jakožto zázemí pro externí účastníky), je nutné také zajistit povolení vstupu pro všechny externí účastníky do školní budovy.

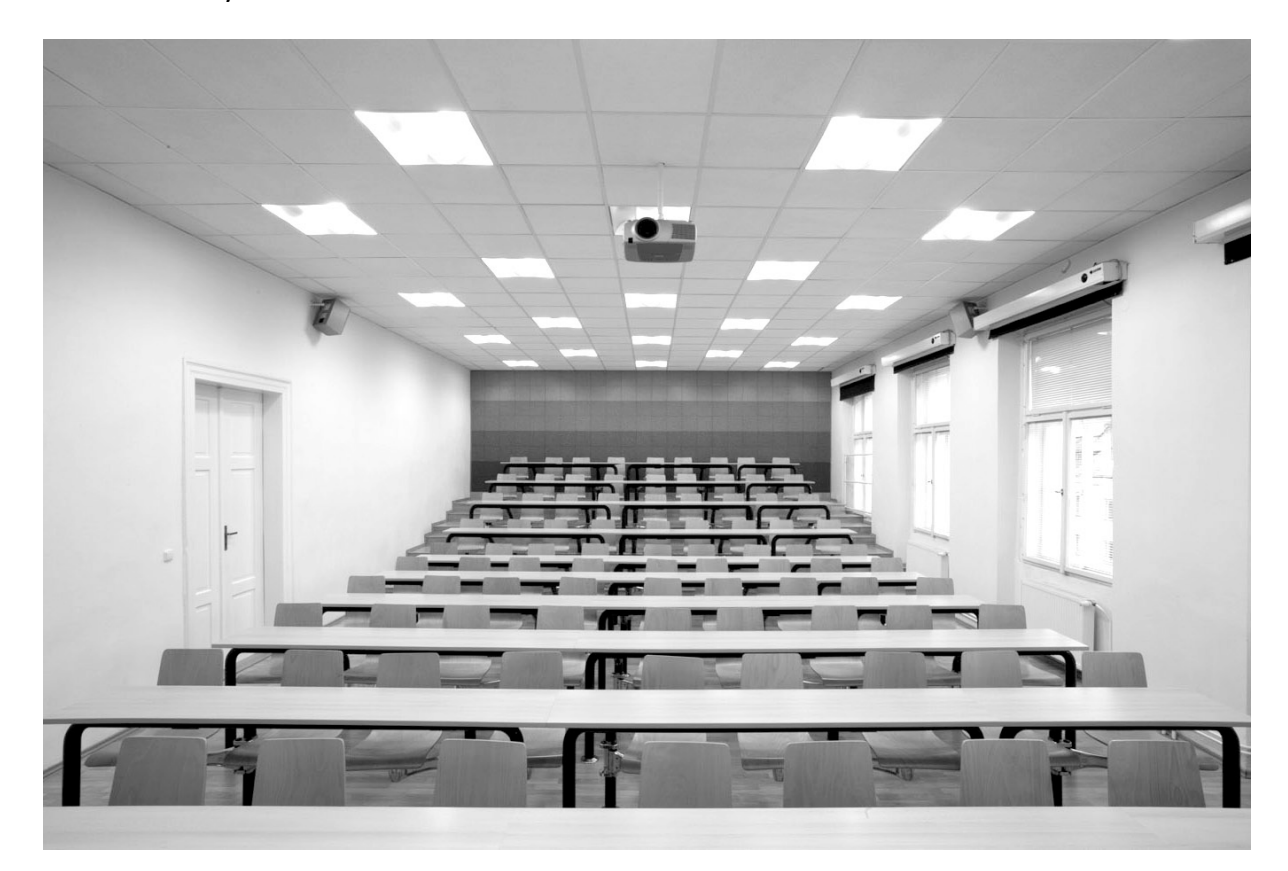

### **Obr. 8 Přednášková aula v SPŠG Hellichova, zdroj: http://www.graficka-praha.cz/wp-content/uploads/ 2011/06/VOSG\_SPSG\_aula.jpg**

− Na začátku prvního modulu sepsat prezenční listinu přítomných účastníků a při dalších modulech kontrolovat jejich přítomnost kvůli omluvení ze školní výuky.

− Vypracovat přesný časový harmonogram v závislosti na možnostech externích hostů, učitelů, i obsazenosti auly pravidelnou výukou.

− Zajistit přítomnost a funkčnost všech potřebných didaktických pomůcek, jejich zapůjčení i vrácení.

− S dostatečným předstihem zajistit propagaci ve škole pomocí plakátů na nástěnkách i vyvěšením pozvánky v elektronické podobě na školní server a digitální nástěnku, také doporučení k účasti na akci pedagogy v odborných hodinách.

#### <span id="page-30-0"></span>**3.8.2. Materiální a technické zajištění**

Všechny studijní materiály by měly být připraveny a vytištěny s dostatečným předstihem, stejně tak jako propagační plakáty. Tisk bude probíhat ve školním tiskovém centru. Všechna potřebná technika bude zapůjčena pro tvorbu i realizaci vzdělávací akce přímo od školy.

#### <span id="page-30-1"></span>**3.8.3. Finanční zajištění**

Vzdělávací akce nemá za cíl vyprodukovat finanční výnos, tudíž nemusíme kalkulovat s minimálním počtem účastníků ani s případným ziskem. Na tisk studijních materiálů a propagačních plakátů přispěje Klub přátel školy ze svého rozpočtu. Vlastní tisk bude probíhat ve školním tiskovém centru jen za cenu spotřebovaných materiálů. Příprava studijních materiálů bude probíhat díky ochotě zapojených lektorů a pedagogů v jejich volném čase. Jejich odpřednášené hodiny se jim budou započítávat jako normální hodiny v rámci jejich školního úvazku. Přednášející externisté nabídli svou účast bezúplatně, protože mají blízký vztah ke škole. Škola též bezúplatně zapůjčí všechny prostory a technické vybavení nutné k přípravě a realizaci celé vzdělávací akce.

Od účastníků nebude vybírán žádný poplatek, tudíž celková finanční bilance zůstává na nule.

#### <span id="page-30-2"></span>**3.9. Možnosti evaluace**

Pro evaluaci celé vzdělávací akce použiji Kirkpatrickův systém evaluace:

Reakci účastníků budu zjišťovat formou krátkého anonymního dotazníku, ověřujícího spokojenost frekventantů v závěru každého modulu. Použiji jednoduchou čtyřbodovou škálu (Jsem velmi spokojen; Jsem spíše spokojen; Jsem spíše nespokojen; Jsem velmi nespokojen), připojím také prostor pro případné poznámky a náměty účastníků. Další informace o spokojenosti s průběhem akce se dozvím v rámci diskuse na konci každého bloku.

Výsledky učení a studia zjistím pozorováním prezentací účastníků v prvním a následně ve druhém bloku akce a vyhodnocením jejich případného posunu směrem ke zkvalitnění jejich výkonu.

Změny v chování a jednání účastníků posoudím pomocí dotazníků, rozdaných dva měsíce po skončení akce odborným pedagogům zúčastněných žáků. Otázky budou zaměřené na pokroky a úspěchy či neúspěchy studentů v prezentaci své práce a tvorby při odevzdávání úkolů v rámci odborných předmětů.

Efekt vzdělávání plánuji ověřit pomocí rozhovorů s odbornými pedagogy a také pohovory se studenty samotnými přibližně 5 až 6 měsíců po ukončení celé akce. Budu se zaměřovat na jejich úspěchy ve školu ale hlavně i mimo školu, tedy na jejich nové pracovní zkušenosti, úspěšnost při shánění i při tvorbě fotografických či grafických zakázek, jejich pocity a dojmy z absolvovaných prezentací vlastního portfolia.

# <span id="page-32-0"></span>**4. Závěr**

Na tomto projektu vzdělávací akce bych chtěl v budoucnu i nadále pracovat a zdokonalovat ho, protože jsem přesvědčen o jeho skutečném smyslu a potřebě jeho realizace. Domnívám se, že by byl opravdovým přínosem pro všechny budoucí frekventanty, tedy studenty oboru Užitá fotografie a média na Střední průmyslové škole grafické. Mimo zlepšení jejich schopností a dovedností by jim mohl přinést i výhody při úspěšném uplatnění na konkurenčním trhu práce, či také v průběhu jejich dalšího studia na vysokých školách. Rád bych proto zůstal v užším kontaktu jak s pedagogy vyučujícími na SPŠG, tak s mými současnými pedagogy z Institutu vzdělávání a poradenství. Doufám, že příští školní rok tento projekt zdárně uvedu do praxe.

# <span id="page-33-0"></span>**5. Seznam použitých zdrojů**

## <span id="page-33-1"></span>**5.1. Knižní zdroje**

BARTOŇKOVÁ, Hana. Firemní vzdělávání. Vyd. 1. Praha: Grada, 2010. Vedení lidí v praxi. ISBN 978-80-247-2914-5.

DVOŘÁČEK, Jiří. Kompendium pedagogiky. Praha: Univerzita Karlova v Praze, Pedagogická fakulta, 2009. ISBN 978-80-7290-405-1.

MEDLÍKOVÁ, Olga. Lektorské dovednosti: manuál úspěšného lektora. 1. vyd. Praha: Grada, 2010. Komunikace (Grada). ISBN 978-80-247-3236-7.

MILLER, Ivan a Karel NĚMEJC. Evaluace ve vzdělávání: textová studijní opora. Vyd. 1. V Praze: Česká zemědělská univerzita v Praze, Institut vzdělávání a poradenství, 2014. ISBN 978-80-213-2455-8.

MUŽÍK, Jaroslav. Androdidaktika. 2., přeprac. vyd. Praha: ASPI, 2004. Lidské zdroje. ISBN 80-7357-045-9.

PALÁN, Zdeněk. Lidské zdroje: výkladový slovník. Vyd. 1. Praha: Academia, 2002. ISBN 80- 200-0950-7.

POKORNÁ, Věra. Rozvoj vnímání a poznávání. Vyd. 1. Praha: Portál, 2000. ISBN 80-7178- 400-1.

SKALKOVÁ, Jarmila. Obecná didaktika. Vyd. 1. Praha: ISV, 1999. Pedagogika (ISV). ISBN 80- 85866-33-1.

VALIŠOVÁ, Alena, Hana KASÍKOVÁ a Miroslav BUREŠ. Pedagogika pro učitele. 2., rozš. a aktualiz. vyd. Praha: Grada, 2011. Pedagogika (Grada). ISBN 978-80-247-3357-9.

PRŮCHA, Jan. Moderní pedagogika. 3., přeprac. a aktualiz. vyd. Praha: Portál, 2005. ISBN 80-7367-047-X.